## SAP ABAP table VSMO8FVSV1 {Generated Table for View}

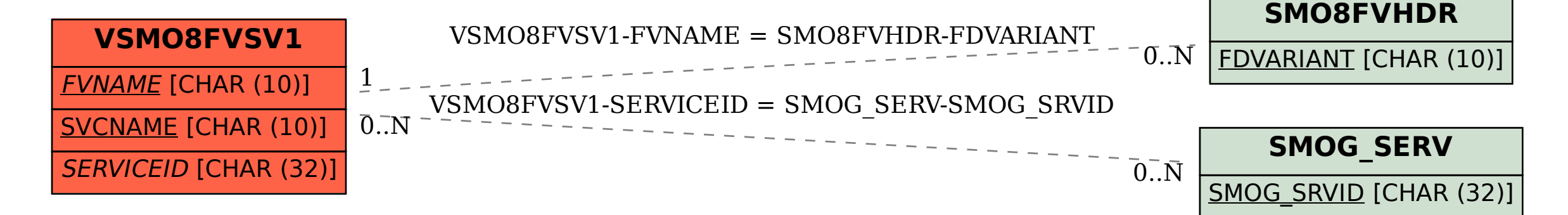